## One click access to a world of research

Break free from redirects, logins, and paywalls when looking for full-text PDF articles.

The free Kopernio browser plugin automatically combines your university library subscriptions with open access articles for one-click access to millions of research papers.

## Take your university library with you.

Kopernio works on campus, off-campus at home or at conferences. Kopernio integrates with over 20,000 academic websites including Web of Science, Google Scholar, and PubMed.

## Store the PDFs you read for later.

Come back and read them again, anywhere, anytime or export them to your favorite reference manager.

## Trusted worldwide

Used by over 100,000 researchers at top research institutions worldwide.

Kopernio

"I now have been using Kopernio for about a week and it's absolutely amazing! It makes hunting down the PDF of an article so much easier, especially if you use Web of Science or Google Scholar."

Thorbjörn Sievert, Ph.D. Student University of Jyväskylä

Get Kopernio now kopernio.com

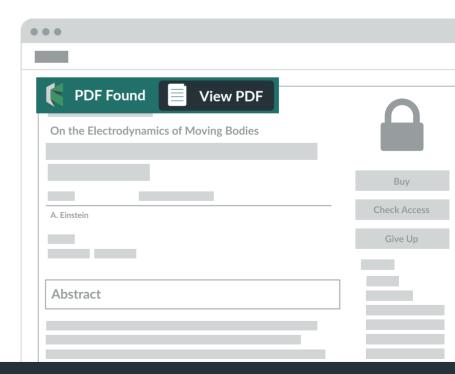